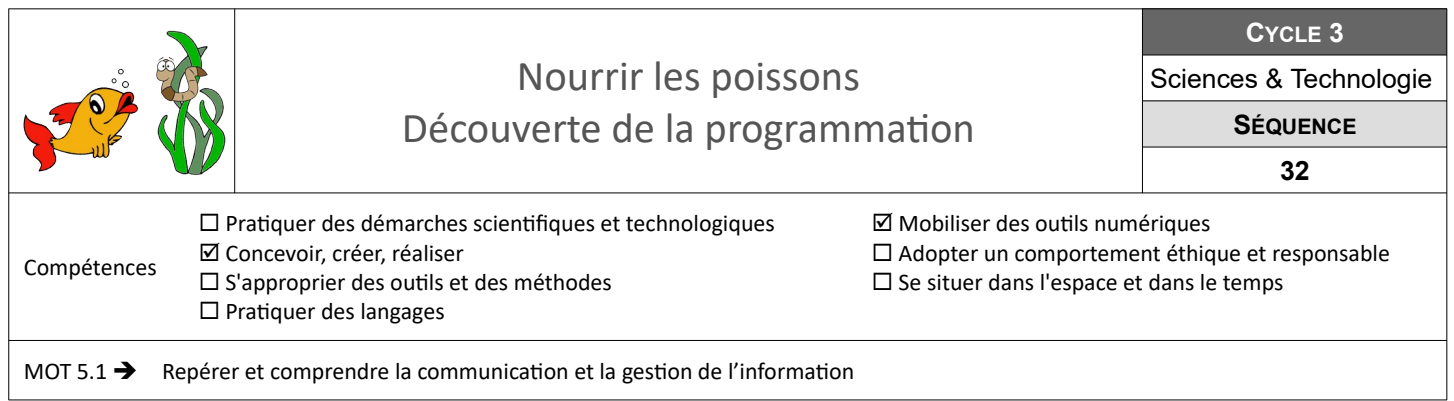

## **Nourrir les poissons : rédiger mon premier algorithme**

Tu dois permettre à un poisson de se nourrir en se déplaçant de case en case dans un aquarium afin d'attraper un ver.

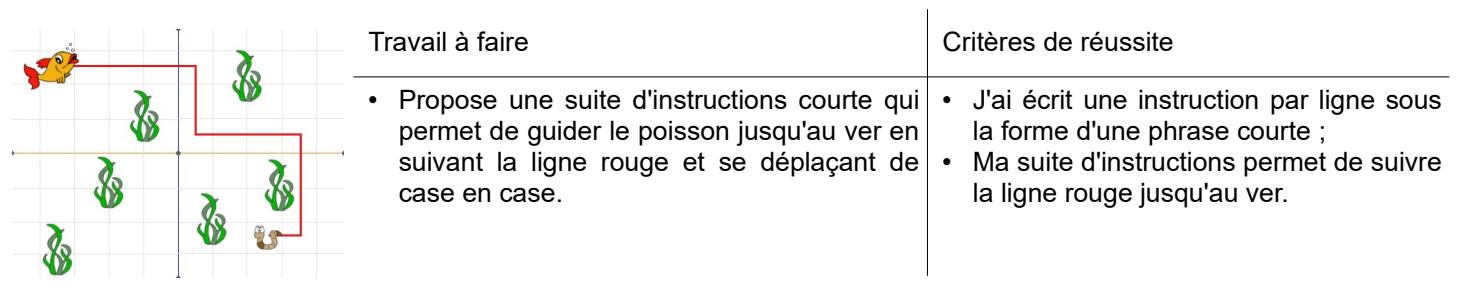

**Ressources :** Doc « *poisson-ver-case.pdf* »

## **Nourrir les poissons : créer mon premier programme informatique**

Tu dois réaliser un programme informatique permettant à un poisson de se nourrir en se déplaçant dans un aquarium afin d'attraper un vers, tout seul dans un premier temps, puis en l'aidant avec les touches du clavier ensuite.

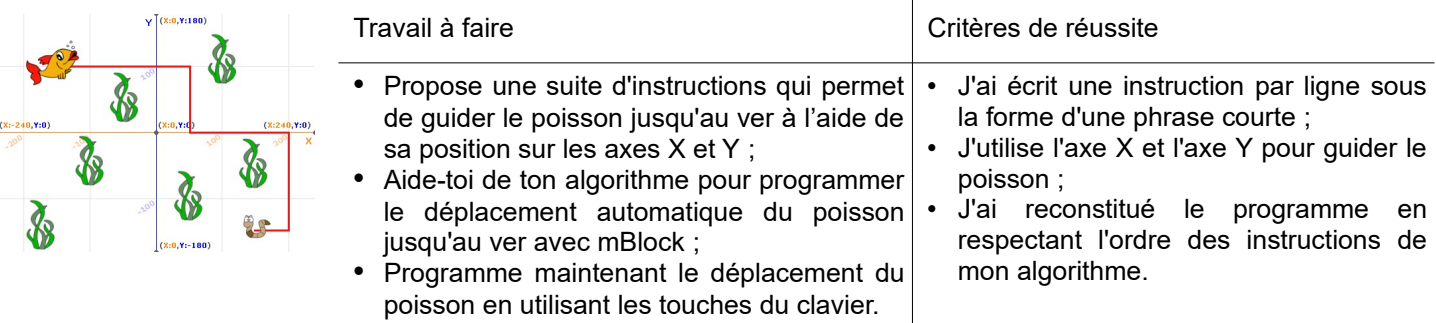

**Ressources :** Docs « *poisson-ver-XY.pdf* » - Fichiers « *Jeu-poisson-ver-XY.sb2* » et « *Jeu-poisson-ver-Clavier.sb2* »

## **Comment nourrir mon poisson à l'aide d'une console de pilotage ?**

Tu dois modifier ton programme informatique afin de piloter le poisson jusqu'au ver avec 4 boutons. Lorsque le poisson touche le ver, une DEL (lumière) doit s'allumer.

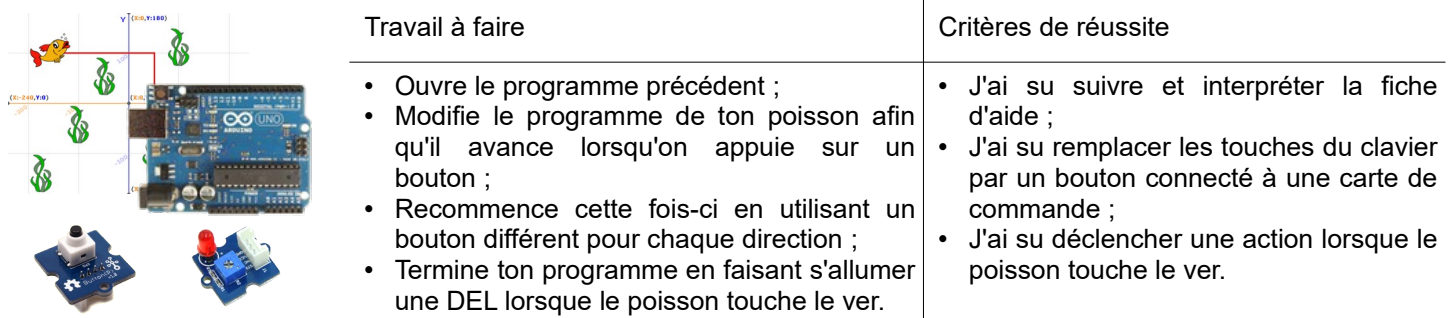

**Ressources :** Fiches « *mBlock-Debuter.pdf* » - « *mBlock-Debuter-Aide.pdf* »